## Photoshop 2022 (Version 23.0.2) Download free Free Registration Code [Mac/Win] {{ Latest }} 2023

In the next step, you'll have to disable your antivirus and firewall programs. Then, you can click the Install button, and the patching process will begin. Once the patching process is complete, you'll have a fully functional version of Photoshop on your computer. Just remember to backup your files to create a complete archive. This will ensure that you don't lose any of your files if you accidentally install the software. Cracking Adobe Photoshop is a bit more complex, but it can be done. First, you'll need to download the Adobe Photoshop crack program, which is usually available on the Internet. Then, you'll have to run the crack program, and it will automatically detect which version of Photoshop you have. It will ask you if you want to patch it or not. If you want to patch it, open the crack by double-clicking it. If you do not want to patch it, skip to the next step.

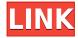

It was great to see that the latest version of Adobe Creative Cloud Desktop has finally been updated to include enhanced filetypes support for our iPad Pro. We have all been waiting on this since the Apple Pencil was announced. Finally, support for the Apple Pencil is here. You can see our impressions of the new universal Binary here. Apple announced some changes in its version of the Apple Pencil. First, they changed the battery to a 20 watt unit and the tip size to 0.8mm. Now, the new tips are smooth which is a welcome change. Today, the App Store is packed with video editing apps. But what about still image editing? Phototext has a simple interface but is a great image editing app available for the iPad and for Mac. If you want to edit photos in a more desktop caliber environment, consider using Photoshop, although it is still available for the iPad Pro. The new iPad Pro has some real power in the form of the dual core system with 8GB memory. Apple is giving the 13.3-inch iPad Pro a massive increase in processing power and memory with the new A9X processor. And the new operating system (iOS 10) is really what makes this iPad Pro shine. I was a bit confused by the naming of Adobe Photoshop Pocket and its new web, which seems to be bundled in Creative Cloud. But, the app is about \$14.99 for a stand-alone app while the new web app is \$19.99. Version 4.5 of Photoshop Touch has its merits and flaws. I happened to love the multitasking feature as well as the Camera RAW integration. I also, also noticed a few glitches in the editing process especially when opening PNG files. I know, I know, not that huge of a deal. I just found it annoying.

## Download Photoshop 2022 (Version 23.0.2)With Product Key Torrent (Activation Code) 2023

If you're a photographer, you've likely heard about the power of photo editing to tell your stories in ways only photographs can. From stock image backgrounds and fonts to boundary-pushing color

interactions, you can add creativity to your workflows with a phone or tablet. Photoshop Camera is no different. As a photographer, you'll be able to upload a picture of your own or pick from a variety of curated collections. And then, with Photoshop Camera, you can bring your photos to life in new ways and publish those creations across any web-enabled platform. I couldn't be more excited about what's ahead. Sign up for the preview here and stay tuned for more updates on Photoshop Camera coming soon! The idea of running software as complex as Photoshop directly in the browser would have been hard to imagine just a few years ago. However, by using various new web technologies, Adobe has now brought a public beta of Photoshop to the web. Photoshop Camera isn't a replacement for your current photo apps. It's designed to complement them and extend your creative directions. With Photoshop Camera, you're still in control and have the ability to apply your workflow on top of Photoshop Camera's resulting images. But when you pass on photos to Photoshop, you get more than you expect. Photoshop brings the Creative Cloud magic of your desktop to the smartphone. First, we include native Instagram-style filters along with bright and vibrant images that capture the essence of your vision. Second, we seamlessly layer Photoshop tools, including advanced shapes, text, and layers, on top of your creative vision. And third, we steep you in creative power and technological breakthroughs as destinations, so you can take your photo editing and creative tools anywhere you go. e3d0a04c9c

## Photoshop 2022 (Version 23.0.2)Hack WIN + MAC {{ lifetimE patch }} 2023

When using Photoshop on the web, you'll be able to log in to your Photoshop account so you can continue editing in Photoshop on your desktop when and where you want them (visit www.photoshop.com to create an account). You'll also have access to all your Photoshop files and Bridge projects. The technology breakthrough in Content-Aware, also called Content-Aware Fill, automatically analyzes the content of your image and modifies it to replicate the look and feel of the other items in sight. Its algorithms can detect and isolate an object and its shadow in almost any setting—whether a model is in focus or out of focus; whether it's a close-up or a macro. Licensing for Chromium OS so that you can access your Chrome OS files from a USB drive is now included with a one-time \$19 fee. Registered (Mac) and (Windows) apps are now a single app and you can sync your account across all your devices. In addition, Photoshop on the Mac supports the Touch Bar, keeping all your Mac apps at their fingertips. And Photoshop now has its own device preference page in System Preferences. For more information, visit our online support page for Photoshop on the web. Lightroom (formerly known as Camera RAW) is an intelligent photo workflow technology to empower any photographer to easily manage, view, open, analyze, edit, and order their digital images and other media assets. The application blends the simplicity of a tablet with the power of desktop computing. Photoshop author, Robert Way describes the software as "a win-win situation." The user gets access to the most powerful editing tools in the industry while the application provides everything you need to use them. When you're using the interface as illustrated in figure 43, it's easy to create many complex edits. Once you get the hang of it, you'll be surprised at the depth and versatility of the software.

adobe cs2 download photoshop illustrator creative suite 2 adobe photoshop cs6 kostenlos downloaden vollversion photoshop cs6 kostenlos downloaden vollversion how to install downloaded brushes in photoshop cs6 photoshop cs6 nederlands gratis downloaden photoshop cs2 windows 10 kostenlos download photoshop cs2 download for windows 10 64 bit photoshop cs2 keygen download download photoshop cs4 micro download photoshop cs4 mac free

Adobe Photoshop has a strong community that support and develop the software via third-party addins such as the FemiTone app. Adobe also offers a slew of support learning through their online resources and help forums. However, before you get excited and take to the skies with that new supersonic tool, it's best to ask yourself, 'is there enough room for it?' It is unlikely you will be able to buy a supercomputer and attach it to the side of your head. However, in some cases, it's possible to use your head as if it's a supercomputer. In the case of Adobe Photoshop, the latest feature is called Live Mask and it combines several tools into one, including foreground and background eraser and brush. You are using the Live Mask to erase parts of the landscape, to remove unwanted elements, then to restore the transparency to reveal the rest of the landscape. It looks like Adobe has introduced a feature that allows for fine-tuning definition using machine learning. This will help create an image with a very high level of resolution that you don't need to over sharpen. It will also fade sharp edges towards the edge of an image. The effect allows more professional images to be created with less effort. Adobe has promised that it will not raise the price of its products, such as the software and the software should keep its promise and price level. Another thing that makes Adobe stand out from the others is that, the company is committed to providing high-quality tools

irrespective of if the individual is a customer or a user. Adobe also makes sure that users can create as well as access their design work.

Creative Cloud for Photoshop is a non-native feature. It includes the Thy Ecosystem and Creative Cloud Library. To make images easy to save, Photoshop CS6 includes a cloud-based photo and drawing workspace with a new save location for images, as well as a new feature to upload content to the cloud . The new workspace is only available in CS6 and later, but you can use the online portal in the browser to access your online Creative Cloud Home . For more information, visit the user documentation on enhancing images. The image-based *Vegetation > Sprawl Patch* enhancement can automatically treat an existing image as the basis for creating a new one. Throughout the process, the intelligent tool notices what's been done and suggests what could be done next. Additionally, the tool understands in-painting and can correct small areas of the photo. The selection tool in Photoshop CS6 & CS7 allows you to create a selection of an area by dragging a marquee around it. Each time you drag the marquee, the tool analyzes the new selection and defines the outline. When it comes to choosing the best Photoshop features, the number-one choice is File > Scripts and the ability to automate large tasks. I use this in so many ways, from automating repetitive tasks to making changes globally to thousands of images at once. It's also a feature you can use from the editor and, if you know your way around Express Tools, it can also be scripted from the Quick Selection and Channels windows.

https://zeno.fm/radio/autocom-keygen-full-v1-4-build https://zeno.fm/radio/7loader-1-6-2-by-hazar-download

https://zeno.fm/radio/modern-warfare-3-patch-from-1-4-382-to-1-9-446-dlcs-tekno

https://zeno.fm/radio/see-electrical-expert-v4-crack

https://zeno.fm/radio/pink-movie-download-in-hindi-720p-download

https://zeno.fm/radio/ansys-14-5-64-bit-crack-download-torrent

https://zeno.fm/radio/adobe-audition-cs6-serial-number-key-generator

If you're having trouble finding your way around this complex software, there are plenty of free resources to help. From the Adobe YouTube channel to the Photoshop Tips weblog, you can find tutorials and advice for making cool Photoshop changes. Similarly, Nat Pryce has long been an advocate for Photoshop and offers up useful advice on his Nat Pryce Photoshop Tutorials site. All these resources are just a short Google search away. There's even online communities for learning, to get help, and to find inspiration. Check out The Onlinemanager Photoshop Maps . If you are looking for a comprehensive online tutorial, check out Envato Tuts+ . You'll also find ColorMind, Darksky, Helpx.adobe.com, and Adobe's own help files. There are also podcasts, videos, blogs and memorabilia. In Behance, you'll learn about how to use Photoshop's powerful selection features to make guick work of removing unwanted areas from buildings and other large elements in your images. Learn how to extract the elements you need in cityscapes, thermal imagery and other challenging shots, and know when to go from selecting to painting and when to edit. Photoshop's selection features are easy to use and will always deliver what you expect. You may have Photoshop, but will you have Photoshop Elements? If so, you can discover how to use the powerful coloring and photo effects of the photo editor to create artistic and seamless composites. Don't miss the videos on how to use your favorite Photoshop features including the powerful Liquify, Puppet Warp, the Healing Brush and the Clone Stamp. Learn how to remove unwanted elements in buildings and other large elements in your images, and how to edit backgrounds in an image. Photoshop Elements is a powerful photo editing tool with an action-packed interface that's easy to learn.

The basic versions of Photoshop were later renamed Adobe Photoshop Elements. Adobe Photoshop Elements and/or Adobe Photoshop Express are a family of consumer-oriented image editing programs produced by Adobe Systems and are available as subscription-based services. Photoshop Elements and Photoshop Express are applications for Windows, Mac, Android, and iOS-based devices. The software removes certain limitations of Photoshop by bundling some third-party and free plug-ins, also they have some capabilities, like creative canvas, 3d effects, etc. Adobe Photoshop CC Version was launched in 2007. On that year it was the most powerful software in the field of graphic editing and design. With the version of Photoshop CC you can make professional paint, sketching, and retouching. The software has more features and better workflows, and it has a more advanced technique called layer masking. The Photoshop CC is the latest version of the Photoshop and it is a part of Adobes Creative Cloud. The Photoshop CC is totally free, and the artworks you create with it can be exported in a number of formats. The basic versions of Photoshop were later renamed Adobe Photoshop Elements. Adobe Photoshop Elements is a feature-limited, consumeroriented image editing software that allows users to edit digital images using a drag-and-drop interface. With the Photoshop Elements software, you can make professional paint, sketching and retouching. With the software you can also create workflows for web and mobile devices.